# **Multimedia im Netz**

#### Wintersemester 2013/14

Übung 08 (Nebenfach)

# **jQuery**

- [http://jquery.com](http://jquery.com/)
- JavaScript-Bibliothek, aktuell Version 1.10.2
- Features:
	- Einfacher DOM-Zugriff
	- Event-Handling
	- Animationen
	- Einfache AJAX-Requests

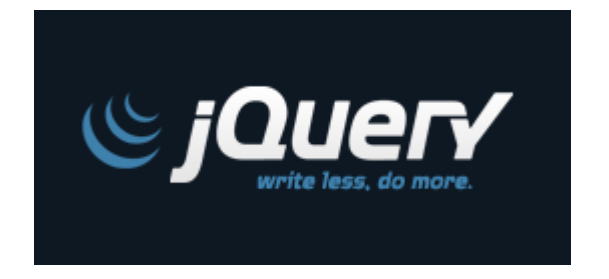

- "jQuery is designed to change the way that you write JavaScript"
- Achtung: jQuery **IST** JavaScript!

# **Einbinden von jQuery**

- Einbinden einer einzigen JavaScript-Datei
- 2 Möglichkeiten:
	- Herunterladen und Verweis auf Datei (offline): <script type="text/javascript" src="jquery.min.js"></script>
	- Hotlink zur Datei (empfohlen): <script type="text/javascript" src="http://code.jquery.com/jquery-1.10.2.min.js"></script>

### **Grundsätzliches**

- Globale jQuery-Funktion: \$()
- Parameter: beliebige CSS-Selektoren
- Rückgabe: jQuery-Objekt, das Methoden bereitstellt
- Beispiele:
	- $-$  \$("#id")
	- \$("div.container")
	- \$("input[type='text']")

## **DOM-Manipulation (1)**

<div id="myDiv">Container</div>

- HTML-Inhalt eines Elements auslesen: var inhalt =  $\zeta$ ("#myDiv").html();
- HTML-Inhalt eines Elements setzen:  $\frac{1}{2}$ ("#myDiv").html("<b>Neuer Inhalt</b>");
- **Beachte:** .html() als Getter- und Setter-Methode
- **Weitere Methoden:** .attr(), css()

## **DOM-Manipulation (2)**

<div id="myDiv">Container</div>

- HTML-Elemente erzeugen und in DOM einfügen: \$("#myDiv").after("<span>Inhalt</span>");
- Attribute auslesen/ändern: \$("#myDiv").addClass("container"); \$("#myDiv").attr("id", "neueID");
- Weitere Beispiele: <http://api.jquery.com/category/Manipulation/>

## **Chaining**

- Verkettung von Methodenaufrufen auf jQuery-Objekten
- Code effizienter und besser lesbar
- Beispiele:

```
$("#myDiv").removeClass("off").addClass("on");
```

```
$(''#myDiv").css("color", "#cccccc")
      .removeClass("container")
      .attr("id", "neueID")
      .append("<span>Text</span>");
```
### **DOM-Traversing**

- Durchlaufen der DOM-Struktur mithilfe von Selektoren
- Selektieren/Filtern von Elementen
- Beispiele:
	- \$("#myDiv").next("div")

Findet das erste div-Element nach dem Element mit der ID myDiv

– \$("ul").find("li.item")

Findet in allen ul-Elementen alle li-Elemente mit der Klasse item

– Weitere Beispiele: <http://api.jquery.com/category/Traversing/>

### **Callback-Funktionen**

- Wichtiges Konzept bei jQuery: Callback-Funktionen
- Anonyme Funktion wird übergeben und von jQuery aufgerufen

```
$("li").each(function(){
   alert($(this).text());
});
```
# **\$(document).ready()**

- $\sin\beta$  (document).ready() garantiert, dass DOM-Dokument vollständig geladen ist und darauf zugegriffen werden kann
- Erst dann wird Callback-Funktion ausgeführt

```
$(document).ready(function(){
     //JavaScript-Code
});
```
# **Event-Handling (1)**

- Event-Handler: Erkennen Ereignisse (z.B. Klick) und führen daraufhin eine festgelegte Aktion (= Callback-Funktion) aus
- Klick-Handler mit jQuery: \$("#myID").click(function(e){ ... }); Alternative: \$("#myID").on("click", function(e){ ... });
- **Achtung:** Event-Handler funktionieren nur für Elemente, die bereits im DOM existieren, wenn der Handler gesetzt wird!

# **Event-Handling (2)**

- Handler für viele Events möglich: click, change, focus, submit, keypress, … <http://api.jquery.com/category/Events/>
- Standard-Ereignisse verhindern mit preventDefault():

```
$("a").click(function(event){
   event.preventDefault();
   alert("Link: " + $(this).attr("href"));
});
```
#### **Effekte**

<div class="box"></div>

• Die jQuery Bibliothek stellt einfache Animationen zur Verfügung, die häufig verwendet werden.

```
$(document).ready(function(){
   $(".box").fadeOut();
});
```
Übersicht:<http://api.jquery.com/category/effects/>

# Übungsblatt 8

#### • **Thema: Menüstruktur mit jQuery**

- Bearbeitungszeit: 1 Woche
- Abgabe: 08.01.2014 23:00 Uhr

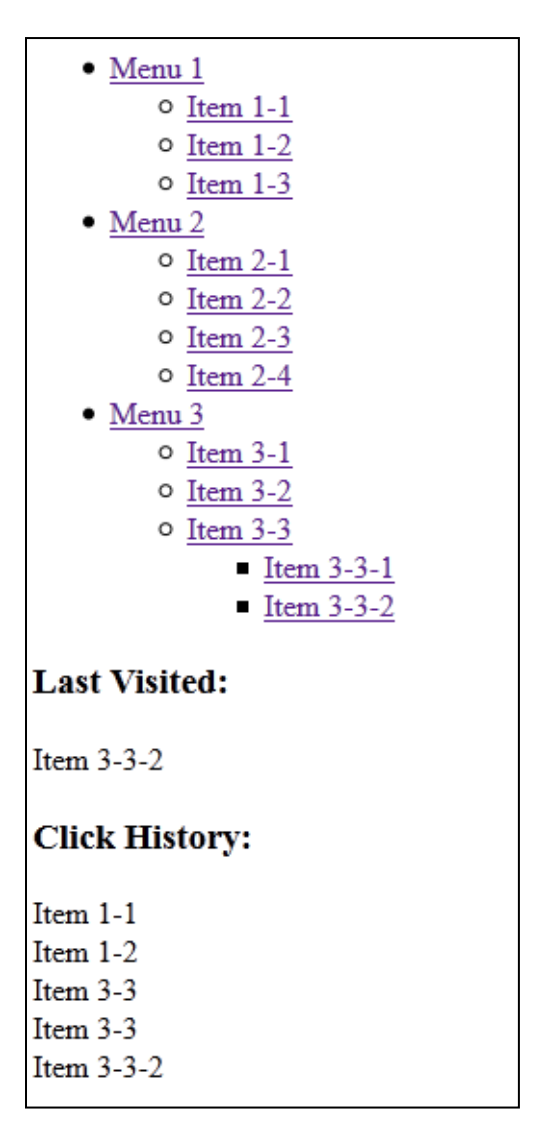

#### **Danke! Fragen?**